## **LogiLink**

DVB-T2 USB Dongle

Art. No.: VG0022A

Enjoy watching TV on your computer, never have to miss your favorite TV shows!

### Features:

- » Watch Digital (DVB-T/T2/C) on your notebook or PC
- » Free to Air DVB-T/T2 HDTV reception
- » Free DVB-C channel support
- » Support MPEG-2, H.264 and HEVC/H.265
- » Support both Windows and Mac OS
- » Support EPG function
- » Small and compact size, easy to carry
- » Power supply via USB
- » DVBLink Player software:
	- › User friendly interface with powerful functions
	- › Auto Channel scanning
	- › Support Real-time video recording
	- › Time-Shifting and Scheduled Recording function
	- › Edit video files with a simplified operation

## Specification:

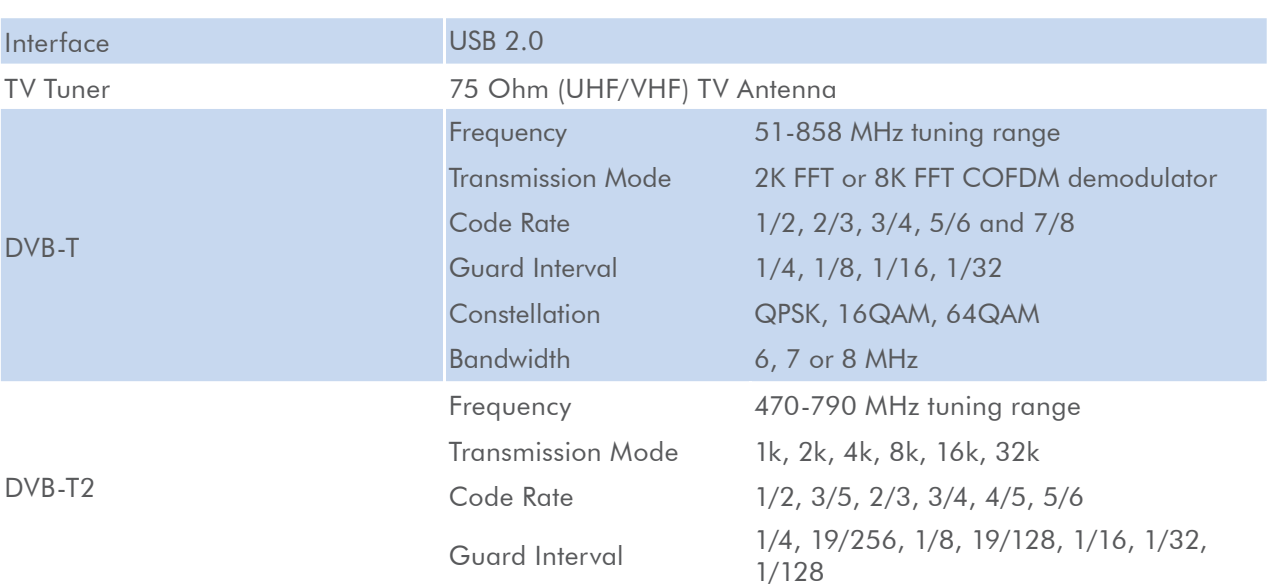

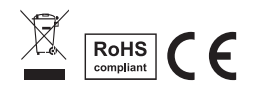

\* The specifications and pictures are subject to change without notice. \*All trade names referenced are the registered namework of their respective owners.

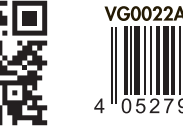

**LOBALIST MENT** 

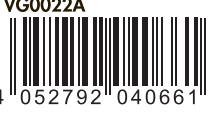

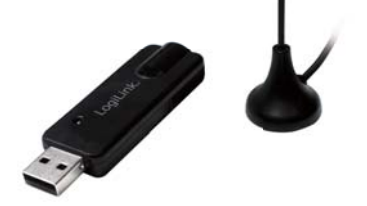

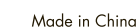

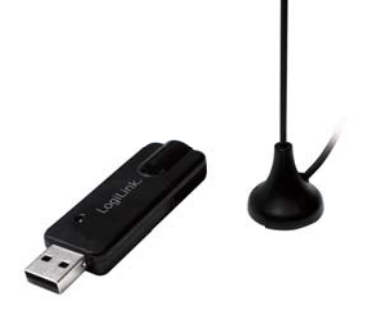

# **LogiLink**

## DVB-T2 USB Dongle

Art. No.: VG0022A

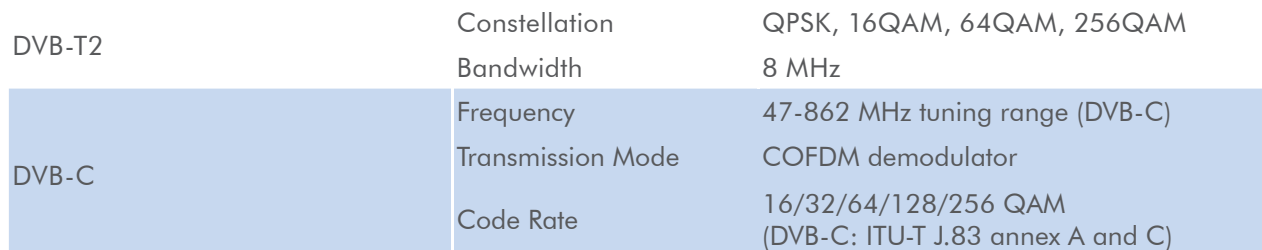

### System Requirement:

- » Windows® 7/8/8.1/10 or MacOS 10.10 and above
- » Pentium® IV 3GHz or above (H.265 software codex recommended using Intel Core i7-4790 3.6GHz or above)
- » 2GB DDR RAM recommended
- » Graphics card (Must support Microsoft DirectX 9.0 or above)
- » Sound card (AC97 compatible sound card)
- » One available USB2.0 port
- » 500MB (for software installation)
- » 1GB free HD space (for TV recording)
- » CD-ROM drive (for software installation)
- » Microsoft DirectX 9.0c or above
- » Internet Access (for software registering)

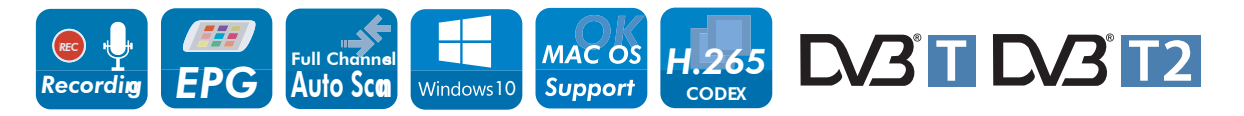

## Package Contents:

- » 1 x DVB-T2 USB Dongle
- » 1 x Portable Antenna
- » 1 x Installation CD (Driver/ DVBLink Player)
- » 1 x User Manual

## Package Informations:

- » Packing Dimension: mm
- » Packing Weight: kg
- » Carton Dimension: mm
- » Carton Q'ty: pcs
- » Carton Weight: kg

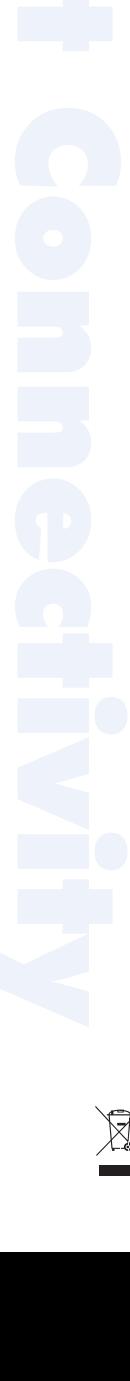

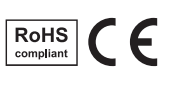

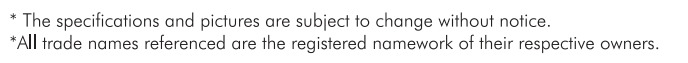

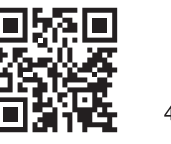

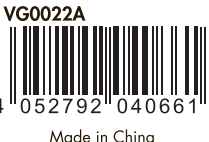